## 实现查询条件的保存计算机等级考试 PDF转换可能丢失图片

https://www.100test.com/kao\_ti2020/645/2021\_2022\_\_E5\_AE\_9E\_ E7\_8E\_BO\_E6\_9F\_A5\_E8\_c97\_645294.htm

www. xamda.CoM

cookies

 $WEB$ 

cookies

www. xamda.CoM

SQL CREATE TABLE param ( userName varchar(100) not null , reportName varchar(100) not null , saveName varchar(100) not null, argName varchar(100) not null, saveValue varchar $(200)$ )

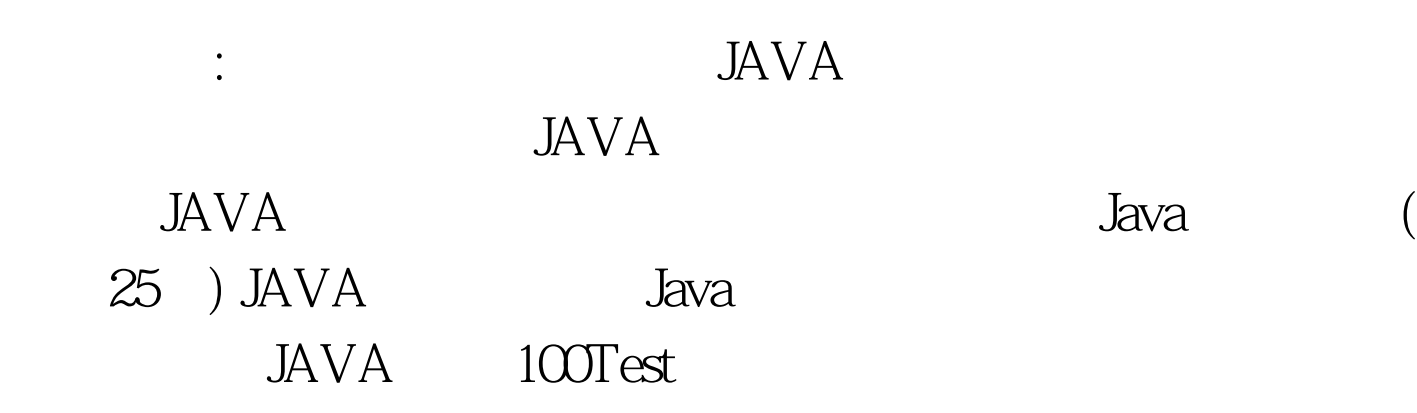

## www.100test.com